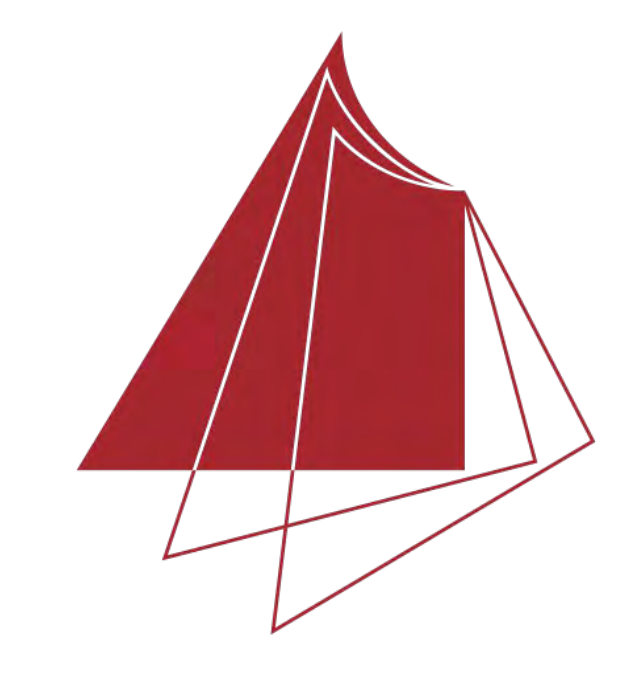

Hochschule Karlsruhe Technik und Wirtschaft

UNIVERSITY OF APPLIED SCIENCES

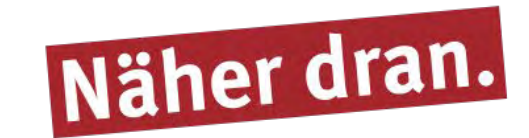

## **Dynamische 3D-Visualisierung von Hochwasser an der Isar auf Basis von ArcGIS Pro (ESRI)**

Die 3D-Visualisierung von Hochwasser an der Isar basiert auf Daten des BfN (Bundesamt für Naturschutz). Im Rahmen dieses Projekts wurden Auen in Deutschland erfasst und bewertet, der Zustand eingeschätzt und in Kartenform dargestellt. Die Bilanzierung gibt Auskunft über die Ausdehnung und Veränderung der Auen in Deutschland.

Unter Flussauen werden natürliche Überflutungsgebiete verstanden. Sie sind unter anderem wichtig für den Wasser- und Stoffhaushalt der Landschaft sowie den Hochwasserschutz.

Auf Grundlage der Datenbasis wird anschließend das 3D-Modell der Isar erstellt. Dargestellt werden die Daten in einer Local Scene auf einer Höhenoberfläche. Diese besteht aus einem DGM mit einer Auflösung von 10m. Für die Visualisierung des Hochwassers werden neben bereits vorhandenen Hochwasserflächen weitere berechnet. Dies erfolgt mit einer benutzerdefinierten Toolbox in ArcMap, da sie nicht mit ArcGIS Pro kompatibel ist. Weiterhin werden gestalterische Elemente, wie Bäume und Gebäude in die Scene integriert.

Im Anschluss an das 3D-Modell wird eine Animation erstellt. Hier wird das Hochwasserszenario aus verschiedenen Blickwinkeln dargestellt und drei Orte näher betrachtet. Unter anderem die Stadt München, da dort ein Teil der Isar zwischen dem Großhesseloher Wehr und dem Deutschen Museum renaturiert wurde.

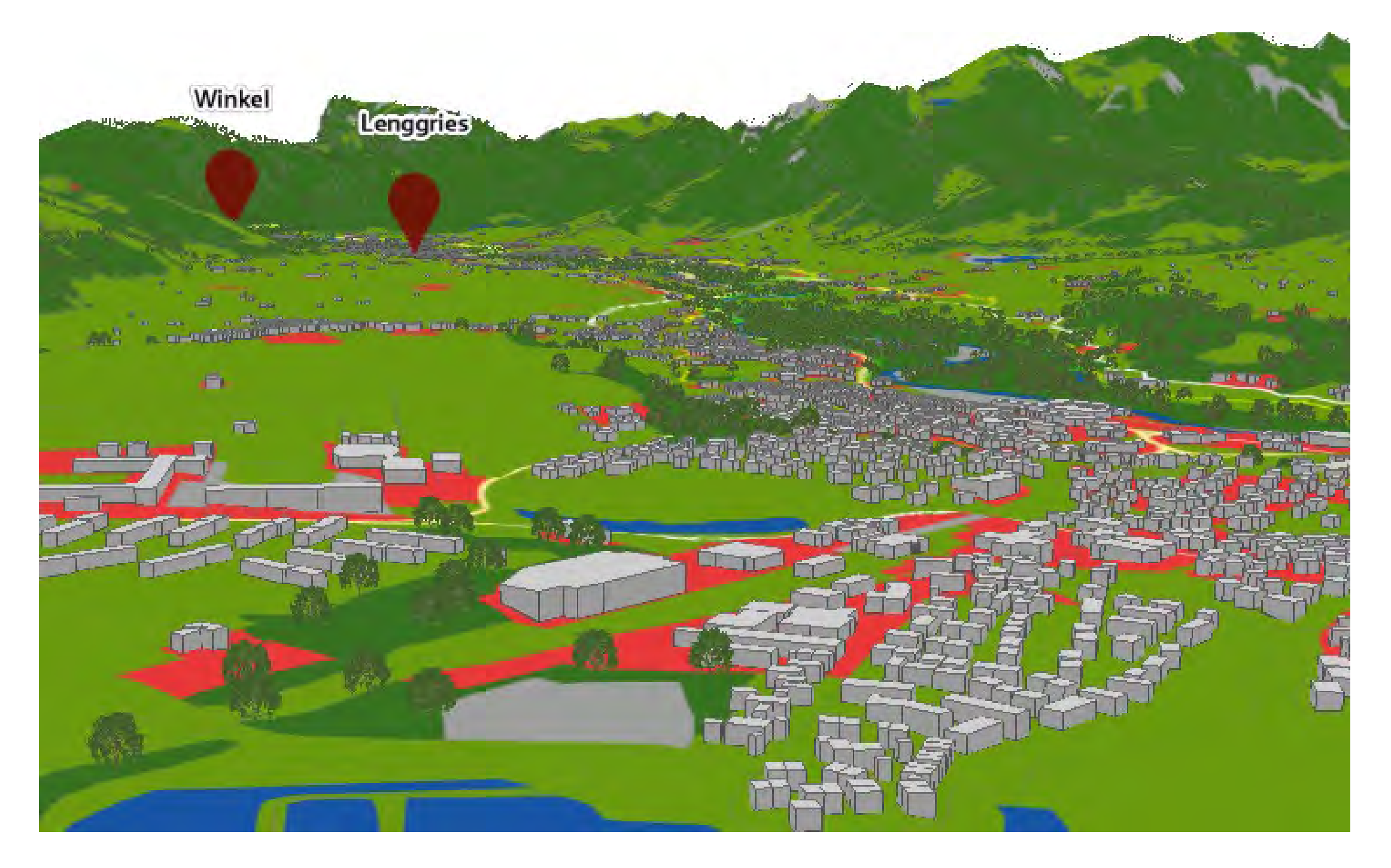

## **Hochschule Karlsruhe – Technik und Wirtschaft**

Fakultät IMM • Studiengang Geoinformationsmanagement www.hs-karlsruhe.de Bearbeiter: Venessa Schakschewski E-Mail-Adresse: scve1019@hs-karlsruhe.de

Betreuer: Prof. Dr. D. Günther-Diringer, Dipl.-Ing. (FH) K. Berner

*Morphologische Aue*

Auen bestehen aus der morphologischen Aue, die sich aus dem Fließgewässer, der rezenten Aue und der Altaue zusammensetzt. Für die Visualisierung sind die Dynamik der Auen, die Vegetation sowie die Höhenunterschiede innerhalb der Auen wichtig. Diese Punkte werden in der Erstellung des 3D-Modells besonders berücksichtigt.

Für die Erstellung des Modells wird eine Datenbasis benötigt. Diese dient als Grundlage für die weitere Bearbeitung. Hierfür werden die drei Bestandteile der morphologischen Aue bearbeitet. Die Bearbeitung erfolgt in ArcGIS Pro 2.3.

*Ausschnitt des 3D-Modells der Isar* 

Anschließend wird die Animation als Video exportiert. Aus den Bearbeitungsschritten wird am Ende ein Leitfaden zur Anwendung auf andere Auen-Gebiete erstellt.

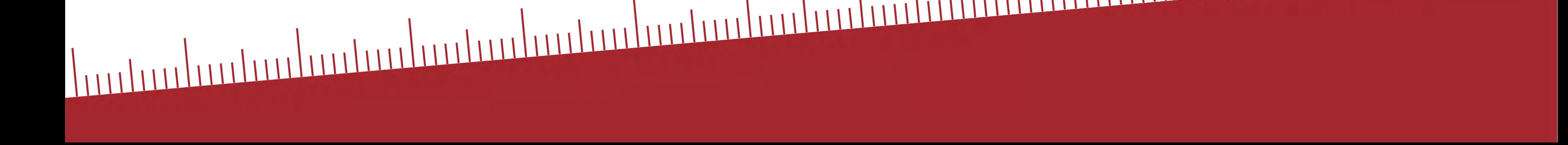